Sports Card Organizer Deluxe Crack Free Registration Code [32|64bit] [Updated]

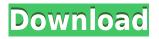

Sports Card Organizer Deluxe [Latest] 2022

Category: Sports Card Organization Price: \$47.95; License: Shareware (Free to Try); File size: 4.9 MB; Requirements: Windows 98/ME/2000/XP; OrthoJL is a medical software program that has been designed to be very useful for physicians, students

and researchers in Orthopedics. It contains comprehensive information about joints and bones and guides users to find what they are looking for with just a few clicks. This program has three main modules, each of them has the same look and feel but gives users access to different information. The core module contains an extensive medical encyclopedia with hundreds of medical terms and synonyms, three search options (words, terms and free text) and quick access to medical

atlases, imaging atlases, radiographies, threedimensional models of different parts of the body and much more. The advanced module contains much more than just the medical encyclopedia and can be compared with a virtual anatomy lab. It provides users with a map of joints, bones, muscles and other anatomical structures, a 3D bone model, virtual dissections, virtual surgeries, panoramic radiographies and much more. Users can compare the bone

and joint anatomy with any other bone or joint model. The anatomy tutorial allows users to learn more about the anatomy of the joints and bones of the body with up to date medical terminology. In the advanced module, users can perform searches within the medical encyclopedia, create favorite topics, search for similar medical terms or jump to a particular section within the medical encyclopedia. The second module lets users look up all

the information that they need to know about specific body parts, like the knee or the shoulder, and perform searches by terms and anatomy. It also allows users to create a database with up to date medical terminology and images in order to learn more about specific anatomical parts or medical topics. OrthoJL is a very useful medical software program designed to give users all the information that they need about the human body and its parts in one place. It

offers three modules, each of them with a different look and feel but giving users access to the same information. Users can navigate easily through the information with the help of a user-friendly interface. OrthoJL includes: A comprehensive medical encyclopedia Medical atlases, imaging atlases, radiographies, bone and joint models and much more The ability to compare medical images with any other bone or joint model A

KeyMacro is a simple utility that lets you define a set of keyboard shortcuts. Once you have defined them, you can activate them by pressing a key combination you choose. It works like an extension of the system menu, but it offers much more flexibility. You can create a shortcut for any item on the menu, or you can create shortcuts for any application, folder, drive or disk. You can define shortcuts for open, close

and minimize all windows of an application. This allows you to save the keyboard shortcuts that you use for opening and closing your email client, for example. Furthermore, you can define keyboard shortcuts for open, close and minimize all windows of an application. You can specify custom actions for many different elements on the system, like disks, folders, applications and more. It comes with a dialog that you can use to edit system items, so you can add or remove shortcuts,

create custom actions and more. Get some exercise with KeyMacro KeyMacro is a simple utility that lets you define a set of keyboard shortcuts. Once you have defined them, you can activate them by pressing a key combination you choose. KeyMacro works like an extension of the system menu, but it offers much more flexibility. You can create shortcuts for any item on the menu, or you can create shortcuts for any application, folder, drive or disk. Other

programs you might like: Support Live Chat: The fastest and best way to get answers to your questions. Live chat allows you to communicate live with customer service. We're online Monday to Friday from 9 AM to 5 PM Pacific time. Live Chat is powered by Olark. Last tickets for this event. Overview KeyMacro is a simple utility that lets you define a set of keyboard shortcuts. Once you have defined them, you can activate them by pressing a key combination you choose. It

works like an extension of the system menu, but it offers much more flexibility. You can create shortcuts for any item on the menu, or you can create shortcuts for any application, folder, drive or disk. You can define shortcuts for open, close and minimize all windows of an application. This allows you to save the keyboard shortcuts that you use for opening and closing your email client, for example. KeyMacro KeyMacro is a simple utility that lets you define a set of keyboard

## shortcuts. Once you have defined them, you can activate 2edc1e01e8

Create a database and store your sports cards in it with Sports Card Organizer Deluxe. It's a powerful and intuitive software solution that's designed to help you create a database in order to organize your sports card collection. The application comes with a complex and fluent graphical interface, a separate section that allows you to browse the Internet without leaving the application, a handy settings

menu with multiple options and a lot of other features. It's a neat and useful software solution for storing and organizing your sports cards into an intuitive database. Description: SpeedSwitch is a screen switching tool that lets you customize your own screen layout, and switch between applications on your computer. With SpeedSwitch you have the power to choose which application you use when, and to move between applications with ease. For example, you

can configure SpeedSwitch to start up with your favorite program, for example Firefox, while leaving the other applications you don't use open. Or you can save some space on your screen by opening the applications you use more often to your screen. Customize your screen switch Customize the way your screen switching works in SpeedSwitch, by configuring the shortcuts you use the most. You can organize your shortcuts by using labels, set a

delay before switching, set your choice to be a hotkey or use drag and drop. Move between applications with ease SpeedSwitch helps you switch between applications with the just few clicks of a mouse. It makes your life easier by making it easier to use and to navigate between applications. Description: SpeedSwitch is a screen switching tool that lets you customize your own screen layout, and switch between applications on your computer. With SpeedSwitch you have the

power to choose which application you use when, and to move between applications with ease. For example, you can configure SpeedSwitch to start up with your favorite program, for example Firefox, while leaving the other applications you don't use open. Or you can save some space on your screen by opening the applications you use more often to your screen. Customize your screen switch Customize the way your screen switching works in

SpeedSwitch, by configuring the shortcuts you use the most. You can organize your shortcuts by using labels, set a delay before switching, set your choice to be a hotkey or use drag and drop. Move between applications with ease SpeedSwitch helps you switch between applications with the just few clicks of a mouse. It makes your life easier by making it easier to use and to navigate between applications.

https://techplanet.today/post/anydesk-premium-542-crack-keygen-work-free-download-2020 https://techplanet.today/post/sid-meiers-civilization-vi-proper-reloaded-hack-tool https://reallygoodemails.com/prudacxliku https://techplanet.today/post/top-rated-curso-practico-de-luces-y-sonido-cekit-1 https://new.c.mi.com/my/post/636786/MiniTool\_Partition\_Wizard\_Professional\_Edition\_181 https://new.c.mi.com/th/post/1459253/Makhzaneadabpdfdownload\_PORTABLE

What's New in the Sports Card Organizer Deluxe?

What is in this version: **Audio-images** information support ||Game info support □New Tabs: Screenshots, Video, Images, Game info []News □New Theme: Amber □News  $\square$ New: Add files to users.  $\square$ New: Add time to cards. 
New: Update Images. New: Update Videos.  $\square$ New: Update Tabs.

New: Customize date format. 🗌 New: Add to favorites. 
New: Database start with Zulu [New: Hint messages. New: Login manager. New: Placeholders. New: History. New: Options. □New: Remove from favorites. □ New: Set last used settings on startup. [New: Settings. [New: Update news. New: Update tab. 
¬New: Update images. □New: Update videos. □New: Update screenshots. 
New: Upgrade. [New: Windows 8.1. □New: Windows 8. □New: Import XML file. New: Import

into new database. 🛛 New: Import into new database New: Import into new database []New: Import in a specific category. New: Home page. [New: Load settings.  $\square$ New: Remove from favorites.  $\square$ New: Remove database. 

New: Save database. 
¬New: Statistics.  $\square$ New: Upgrade. □New: Windows 10. □New: Windows 8.1 and Windows 10 □New: Update version. □New: View help. New: View in new window.  $\square$ New: Update xml file.  $\square$ New: Update all at once. New:

Update all at once [New: Clean up database. 
New: Cleanup database ∏New: Clear cache. **New:** Clear cache **New**: Upgrade. New: Search. New: Update info. [New: Update keywords.  $\square$ New: Update cards.  $\square$ New: Update background. **New:** Update category. **New:** Update photos. 
New: Update card views. 
New: Update photos. [New: Update votes. □New: Update text. □New: Update text. []New: Update text. [New: Update text. [New: Update text. []New: Update

text. [New: Update text. [New: Update text. [New: Upload. [New: Upgrade. [New: Windows 8.1. [New: Windows 8. [New: Windows 7. [New: Customization. [New: Categories. [New: Define password

## DirectX 11 Windows 7 or Windows 8 Minimum 1024 MB RAM (1 GB recommended) Minimum 1.2 GHz Processor 8 GB of available space Mac OSX (10.6 or higher) Minimum 1 GB RAM (2 GB recommended) Linux (Ubuntu) PC - Stable

https://xcars.co/zenview-crack-serial-key-free-download-latest/ https://holidaysbotswana.com/wp-content/uploads/2022/12/Free-Crop-Video.pdf http://altumcredo.com/wp-content/uploads/2022/12/ShutDownTimer.pdf https://dwainwolfe.org/wp-content/uploads/2022/12/WAV-Properties-Extension.pdf https://berlin-property-partner.com/?p=72010 https://thepeak.gr/msn-weather-crack-free-for-windows/ https://thepeak.gr/msn-weather-crack-free-for-windows/ https://catalinaislandseaplane.com/wp-content/uploads/2022/12/Excel2SQL.pdf https://rei-pa.com/testex-crack-with-license-code-free-download-for-pc-latest/ https://www.keops.cat/index.php/2022/12/12/digital-spectrum-clock-crack-torrent-activation-code-free -download-3264bit/